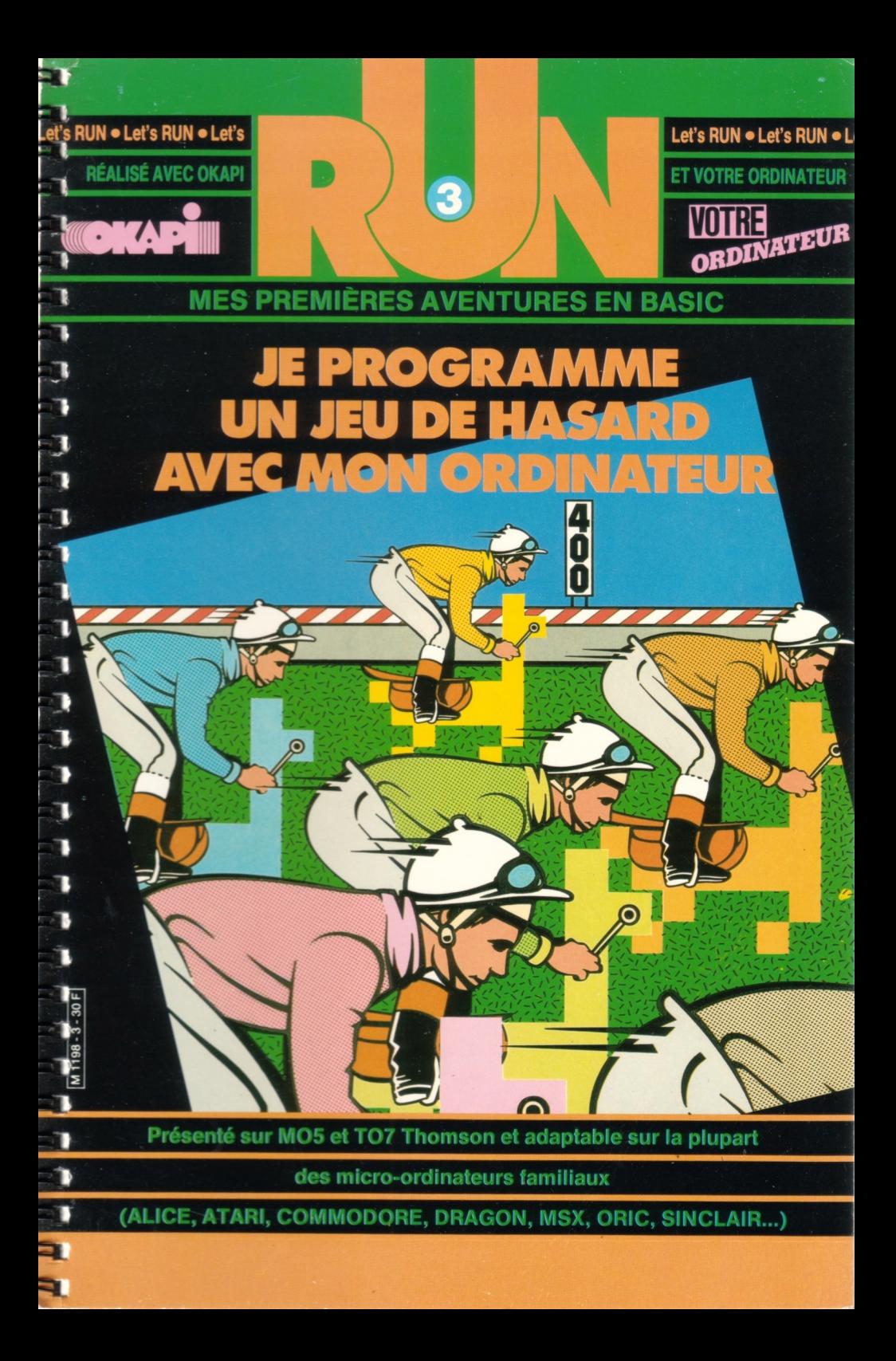

Avec le magazine VOTRE ORDINATEUR, l'informatique devient simple comme basic. Chaque mois, VOTRE ORDINATEUR vous fait découvrir les meilleurs produits : logiciels de jeux, logiciels éducatifs, ordinateurs, périphériques, livres, etc. Chaque mois, VOTRE ORDINATEUR publie des grands reportages (les créateurs de logiciels, les nouveaux jeux américains, l'ordinateur à l'école, etc...) et vous offre ses fiches-programmes maison (jeux, budget, cuisine,...).

Pour acheter VOTRE ORDINATEUR, courez chez votre marchand de journaux.

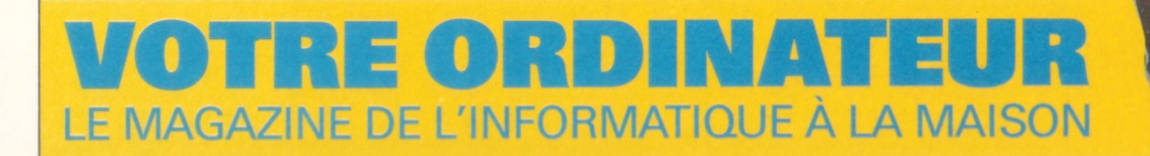

מת מת מת מת מת מת מת מת מת מת מת מת

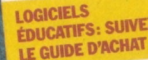

**CENTRES X 2000:**<br>L'informatique en libre-service

TOUTE L'ACTUALITÉ :<br>Matériels, logiciels *livres, clubs, etc.*

**3 MICROS A L'ESSAI :**<br>AMSTRAD CPC 464<br>PHILIPS VG 5000,<br>SANYO PHC 28

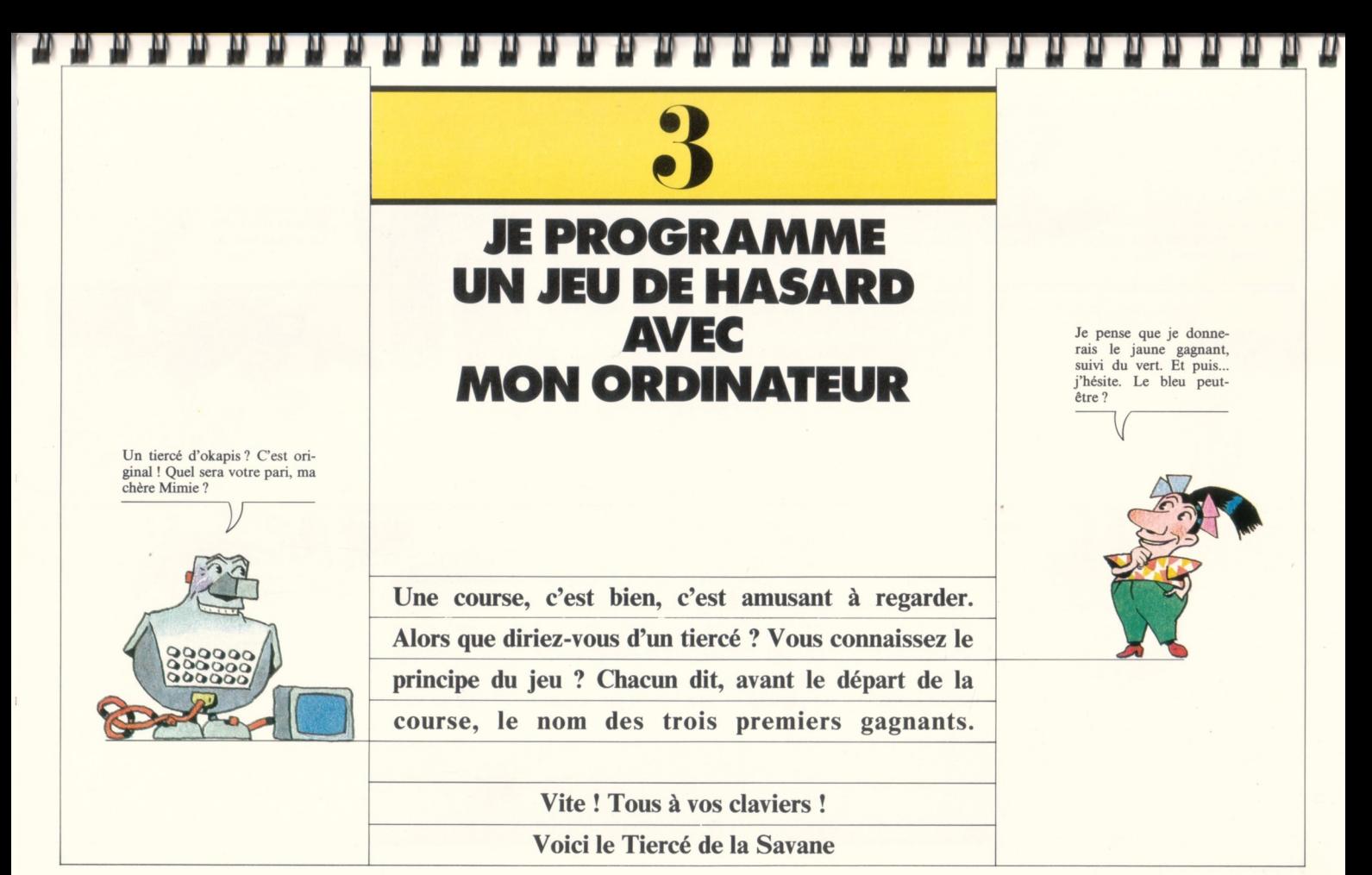

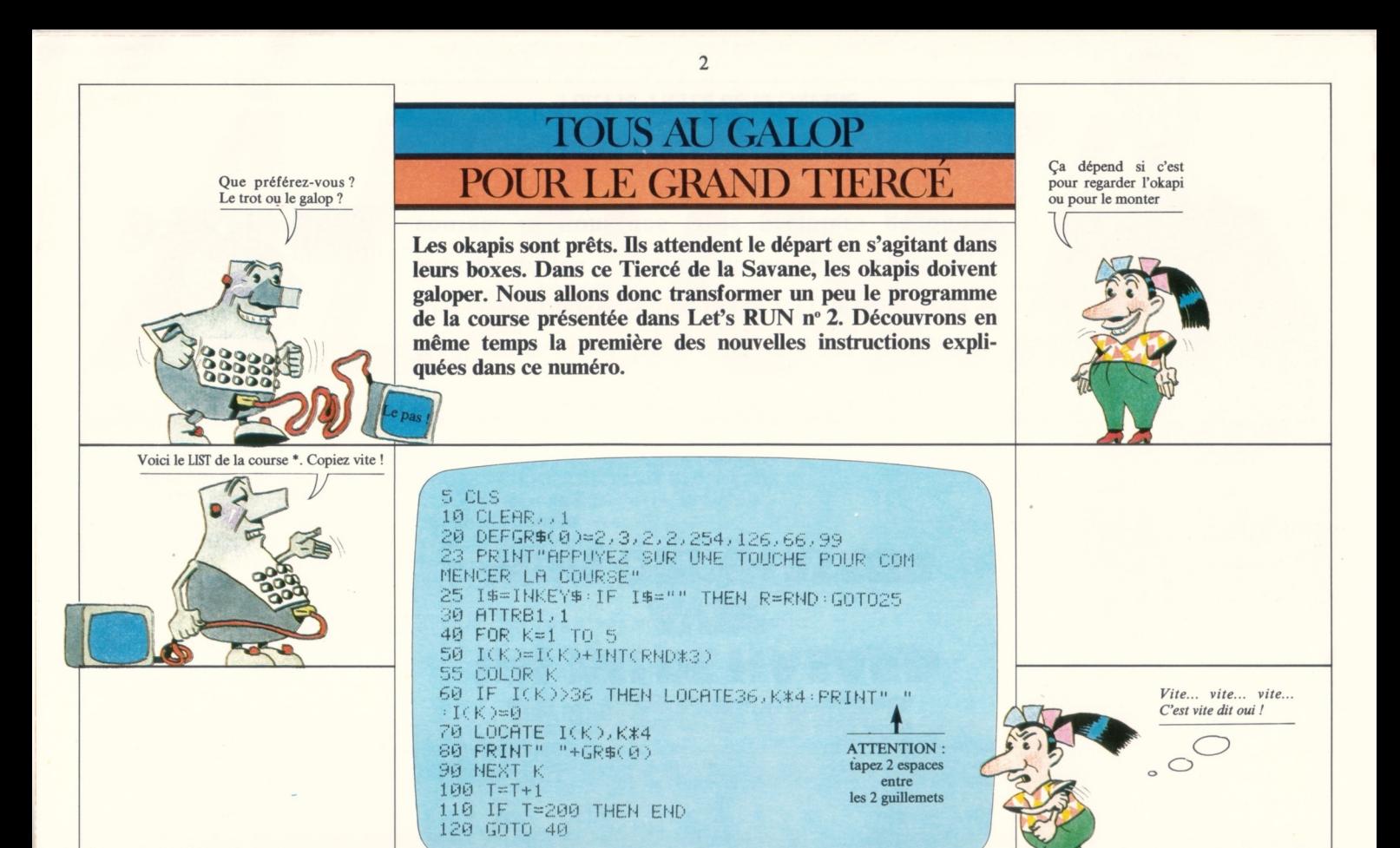

\* Ce programme est expliqué dans Let's RUN nº 2.

DEFGR\$(1) est la définition du graphisme de l'okapi, jambe levée vers l'arrière. Souvenez-vous : avec DEFGR\$(0), l'okapi se tenait jambes droites.

CLEAR,,2 demande à la machine de prévoir deux cases-mémoire pour accueillir DEFGR\$(0) et DEFGR\$(1).

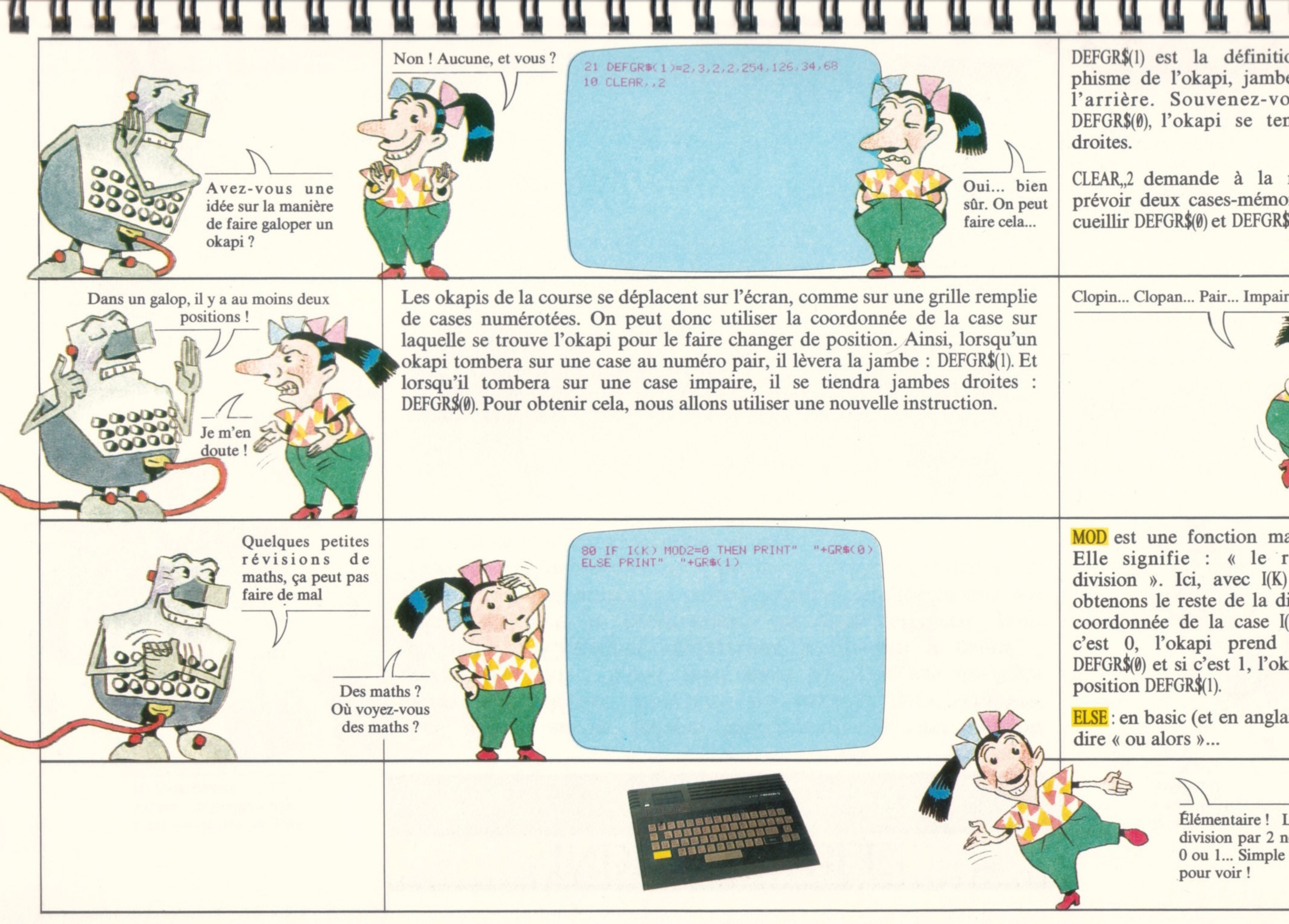

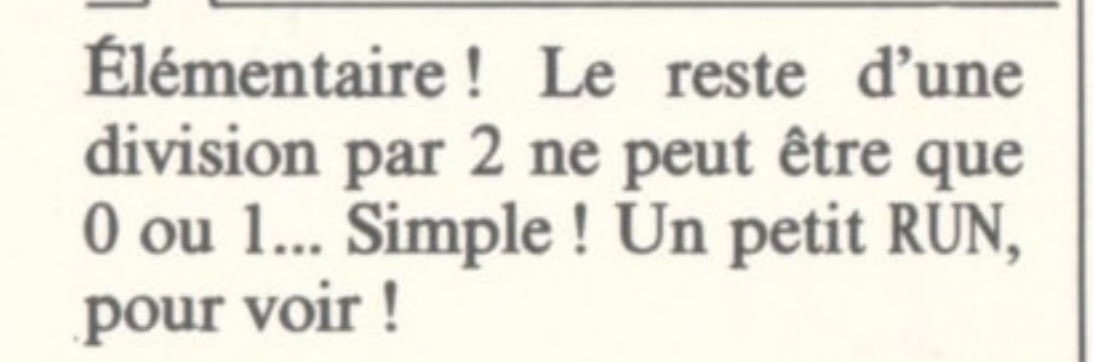

MOD est une fonction mathématique. Elle signifie : « le reste de la division ». Ici, avec  $I(K)$  MOD 2, nous obtenons le reste de la division de la coordonnée de la case I(K) par 2. Si c'est 0, l'okapi prend la position DEFGR\$(0) et si c'est 1, l'okapi prend la position DEFGR\$(1).

ELSE: en basic (et en anglais), cela veut dire « ou alors »...

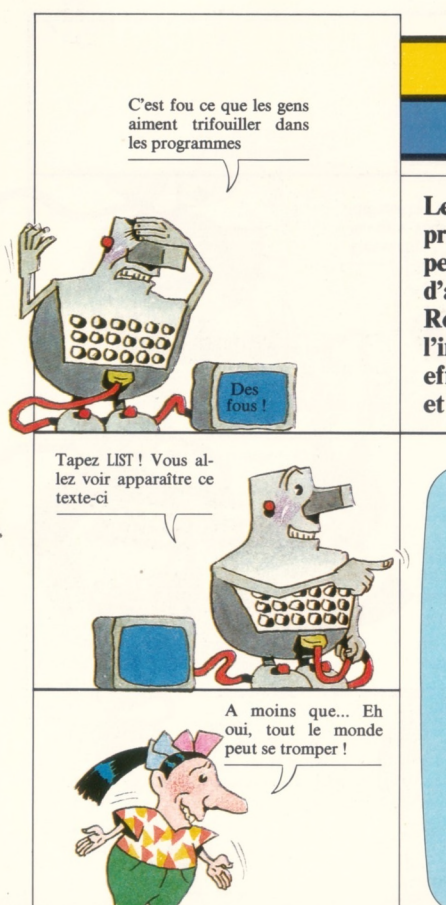

**tt nnn n nn n n n n n n n n a fora**

#### INDISPENSABLE!

4

#### LA LIGNE D'ARRIVEE

Les okapis savent galoper maintenant, ils vont pouvoir prendre le départ. Pourtant, les organisateurs semblent perplexes... Ah ! Mais, bien sûr : il n'y a pas de ligne d'arrivée ! Comment voulez-vous savoir qui a gagné ? Regardez bien le programme : tel qu'il est écrit, pour l'instant, il fait arrêter la course lorsque tous les okapis ont effectué 200 déplacements. Changeons quelques instructions et notre course aura meilleure allure.

Je les comprends ! Il n'y a rien de plus triste que le définitif

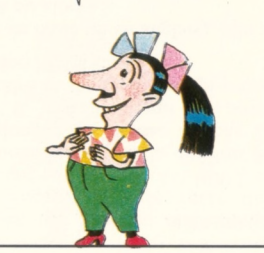

5 CLS 16 CLERR, ,2 20 DEFGRSC 0 >=2,3.. *<sup>2</sup>, <sup>2</sup>*, 254.. 126.• 66.• 99 21 OEFGRSK 1 *)=<sup>2</sup>*,3,2,2,254, 126,34,68 23 PRINT"APPUYEZ SUR UNE TOUCHE POUR COM MEHCER LH COURSE" 25 I\$=INKEY\$:IF 1\$="". THEN R=RND: GOTO 25 30 RTTRB1.. 1 40 FOR K=1 TO 5  $I(K)=I(K)+INT(RND*3)$ 55 CÛLOR K 60 IF I(K)>36 THEN LOCATE 36, K\*4+PRINT"  $" : \mathcal{I}(\mathcal{K})$ =0 70 LOCATE I(K), K\*4 80 IF I(K) MOD 2=0 THENPRINT" "+GR\$(0) E LSE PRINT" "+GR\$(1) 90 NEKT K 100 T=T+1 110 IF T=200 THEN END 120 GOTO 40

Pour créer une ligne d'arrivée, nous allons d'abord définir la longueur du parcours. Disons que les okapis devront avoir effectué quatre tours d'écran avant de se présenter à l'arrivée. Nous allons ensuite décider de l'emplacement de l'arrivée. Puis, nous demanderons à la machine d'arrêter tous les okapis sur la ligne d'arrivée au moment où ils la franchissent.

A moins que...

Hi-Hou Hou-Hou!

C(K) est une variable qui indique le nombre de tours parcourus par chaque okapi. Il faut ajouter ce « compteur de tours » à la fin de la ligne 60, car c'est à ce moment-là que s'effectue le passage au tour suivant. Attention ! N'oubliez pas les : avant d'ajouter cette nouvelle instruction.

 $I(K) > = 15$  place la ligne d'arrivée en case 15 de la grille d'écran. Si l'okapi passe sur cette case, il doit y rester.

AR(K) est une nouvelle variable. Elle indique à la machine que l'okapi n° K est arrivé et donc qu'il ne doit plus se déplacer (THEN 90).

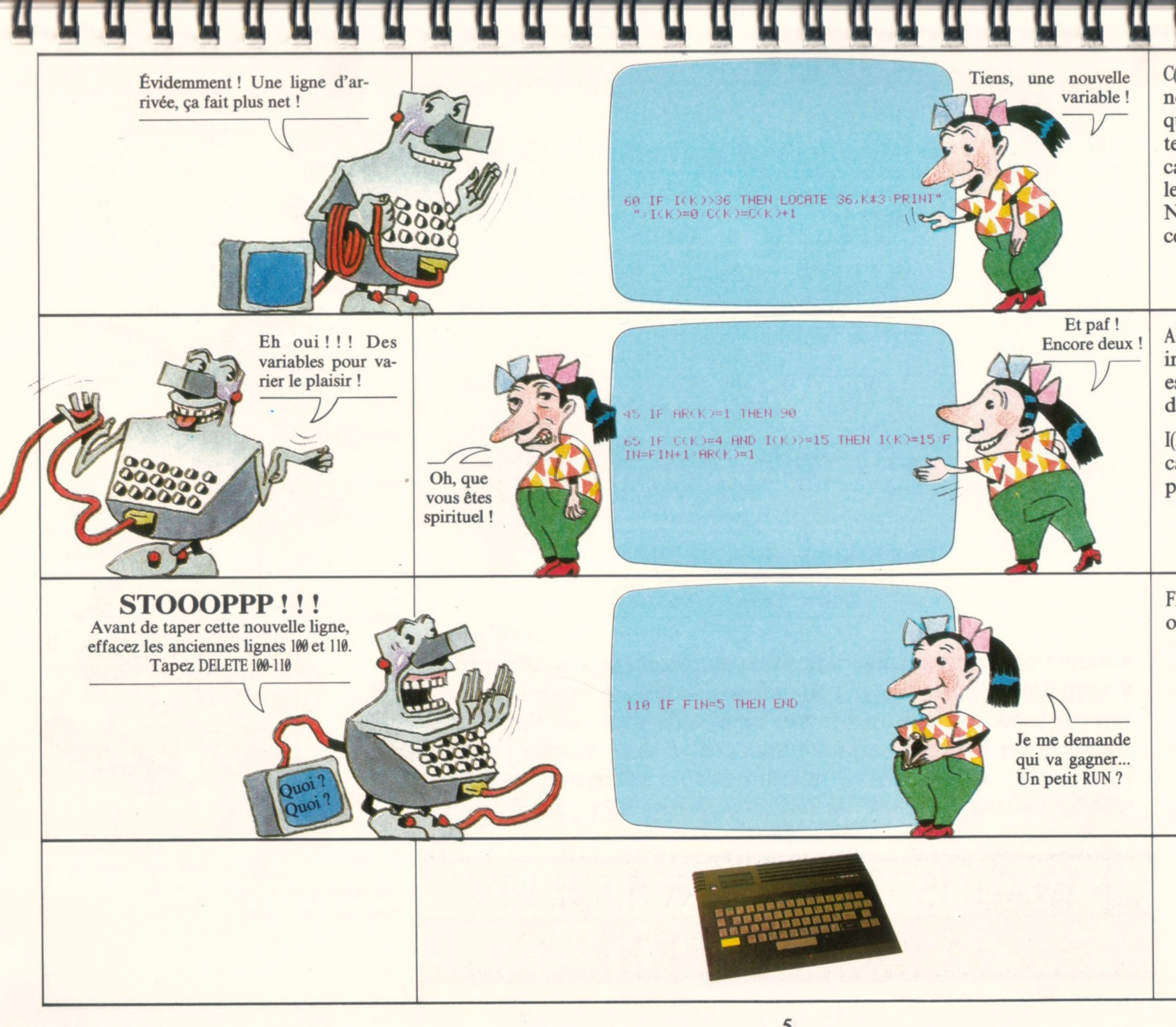

FIN est une variable qui compte les okapis dans leur ordre d'arrivée.

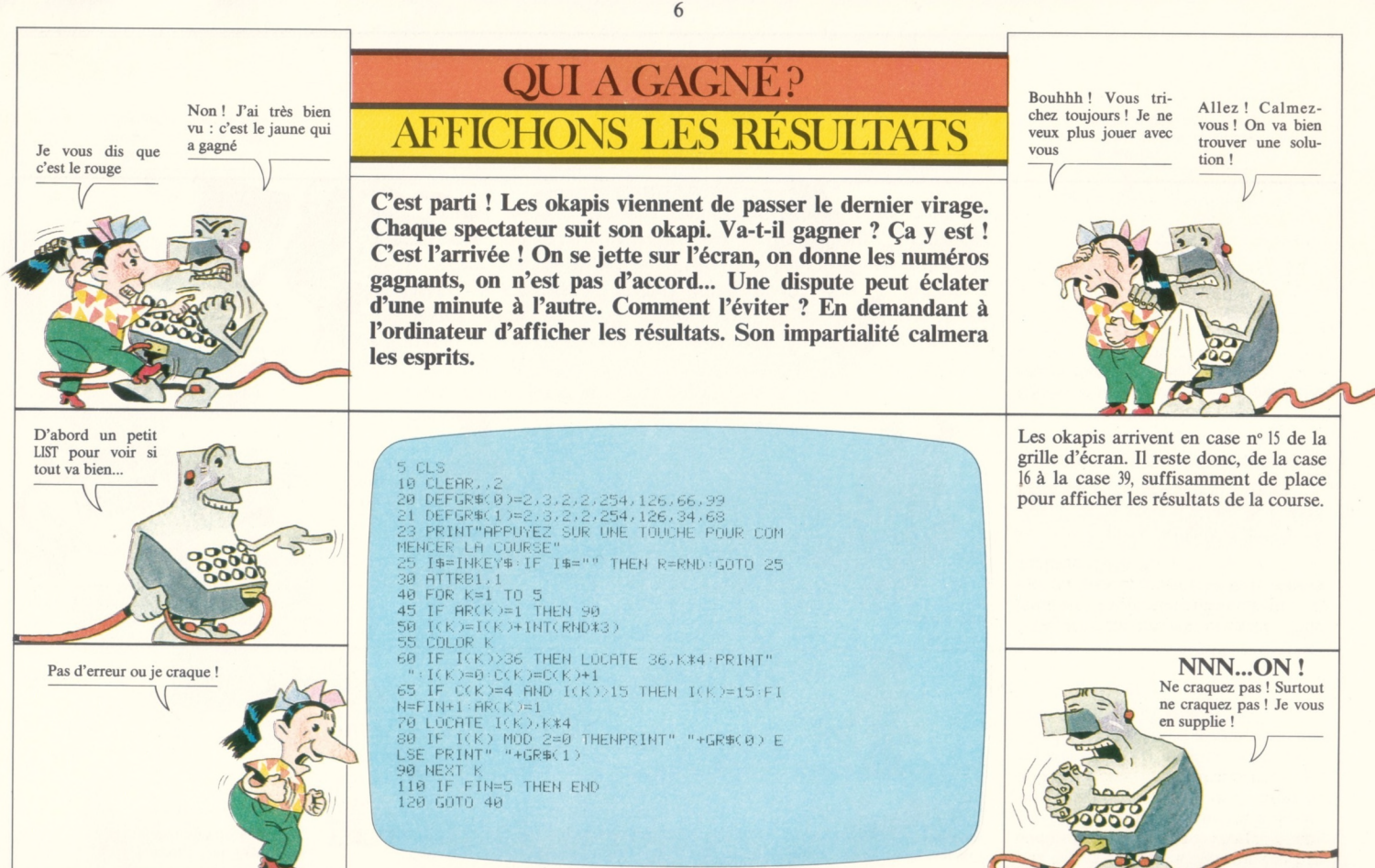

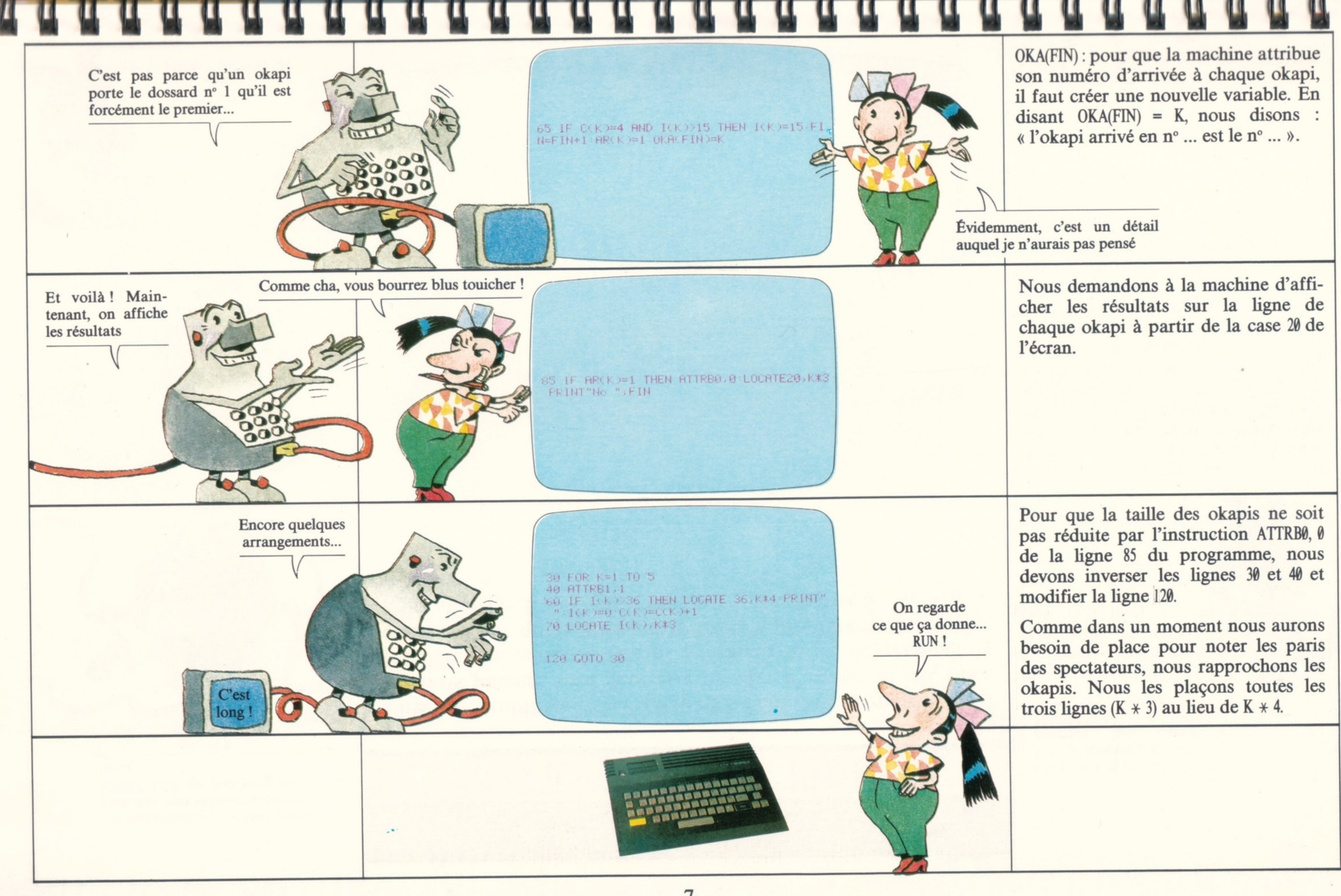

7

Un programmeur sachant programmer sans sous-programme N'EST PAS un bon programmeur

**ADORES** 

#### **CIBST BIBN BONISH**

Plus de problème : les gagnants sont les gagnants ! Les mauvais joueurs vont peut-être décider d'arrêter le jeu, mais les heureux parieurs auront sûrement envie de relancer la course. Pour qu'ils puissent utiliser le programme à volonté, nous allons le transformer en « sous-programme ».

Un joueur, une joueuse... Un programmeur, une program... heu... euse? Humf! Bof!

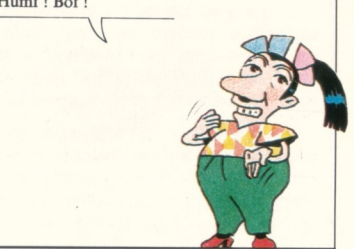

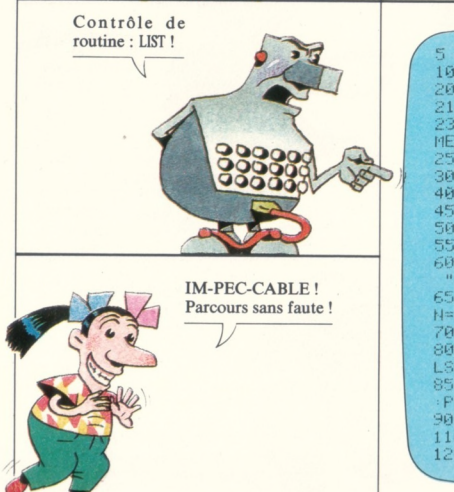

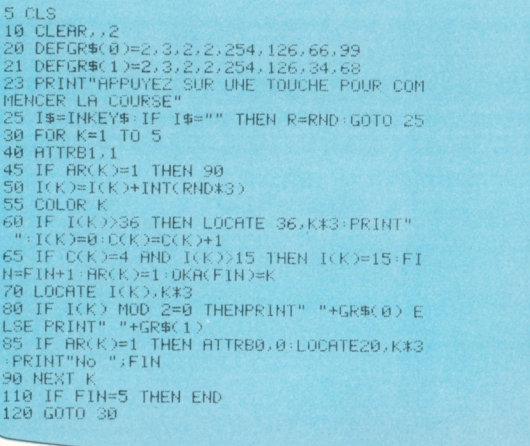

Pour que ce programme de course devienne un sous-programme dans le jeu de tiercé, nous devons renuméroter chaque ligne d'instructions. Mais, rassurez-vous, vous n'allez pas tout recopier. Il existe un bon moyen qui permet de ne changer que les numéros de lignes. Tapez deux fois sur la touche INS, au début de chaque ligne. Puis tapez le nouveau numéro à quatre chiffres et appuyez sur la touche ENTRÉE. La machine va recopier toute seule le reste de la ligne.

Il faudra quand même changer les numéros de lignes des instructions GOTO.

UN SOUS-PROGRAMME.

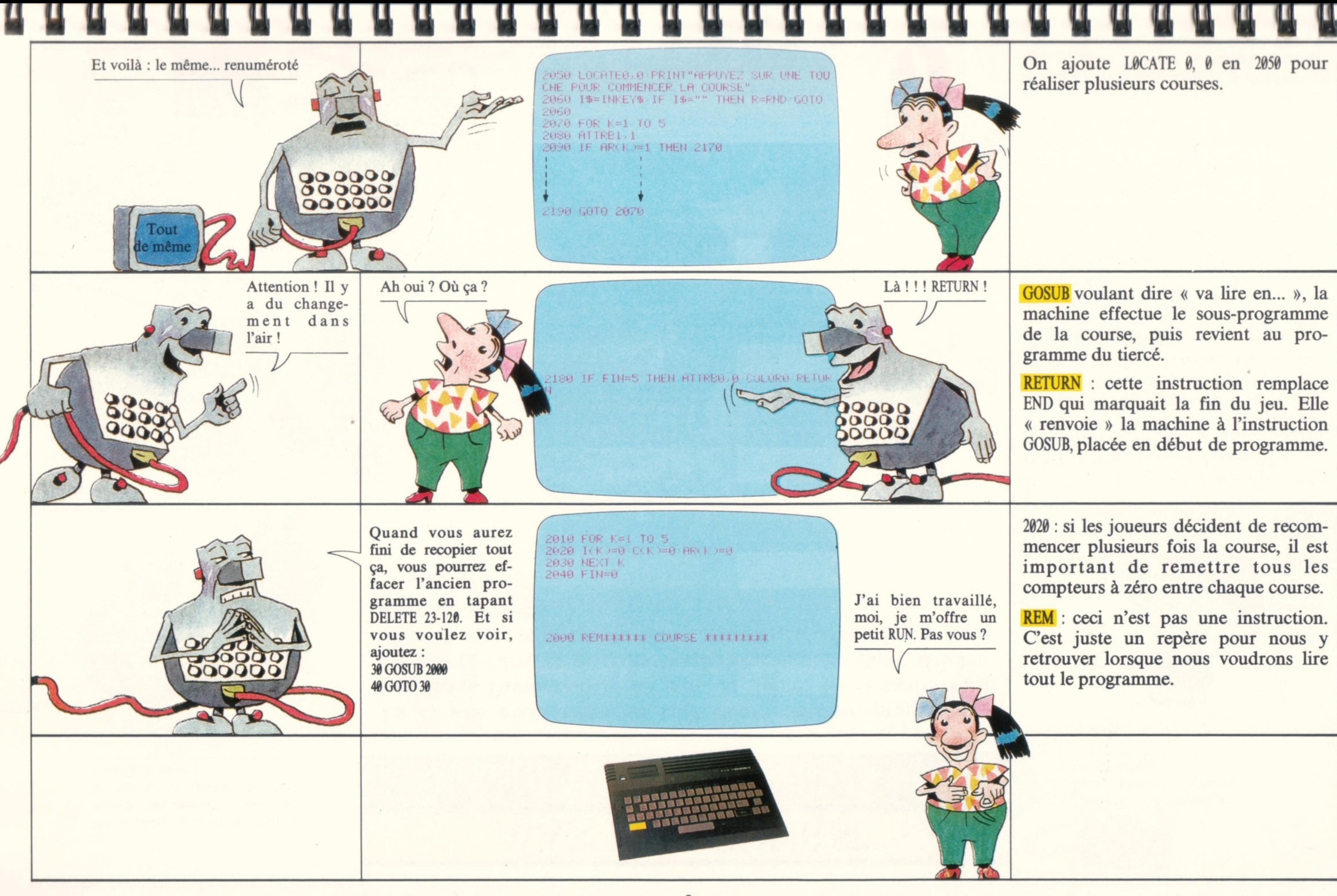

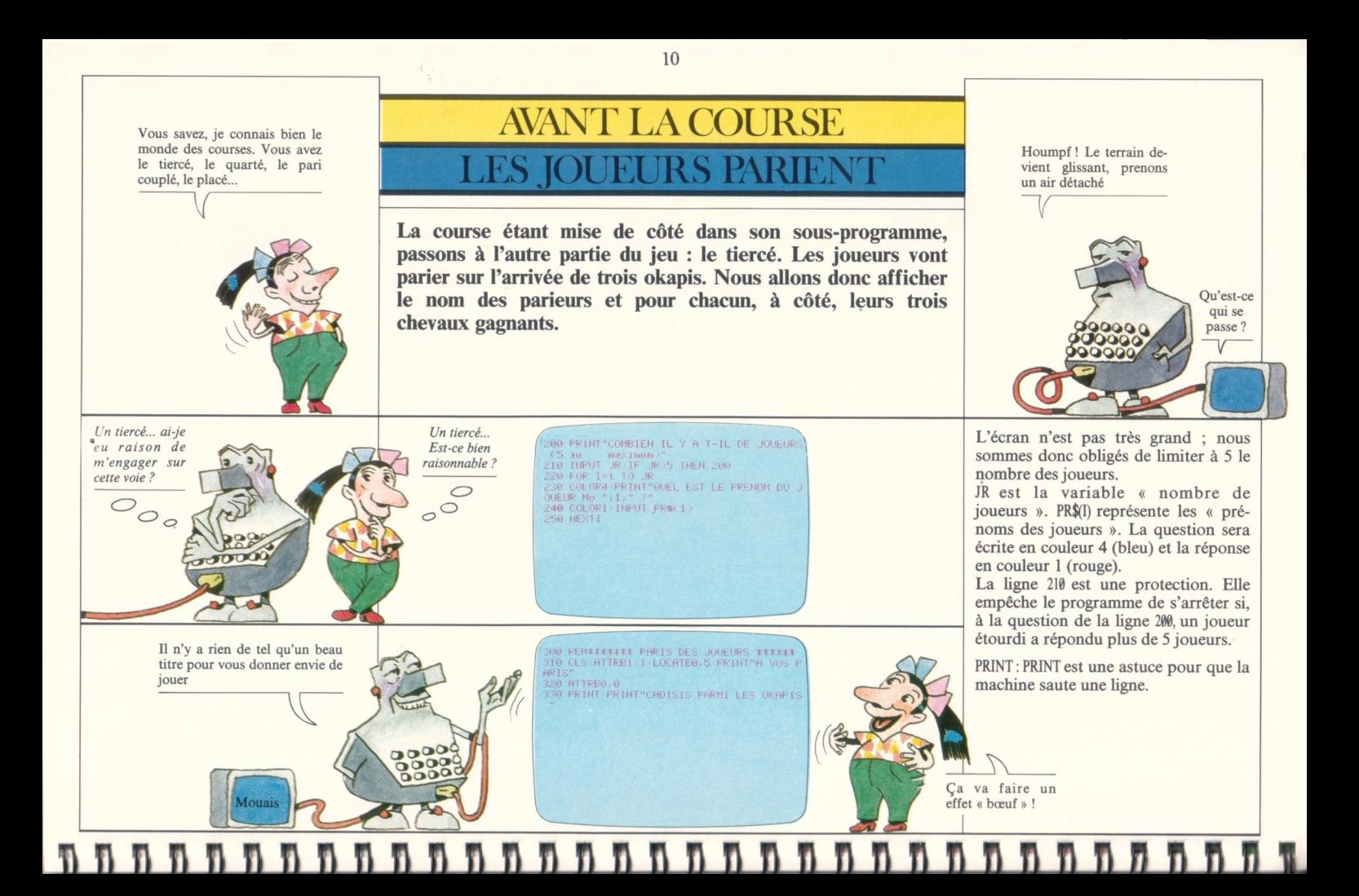

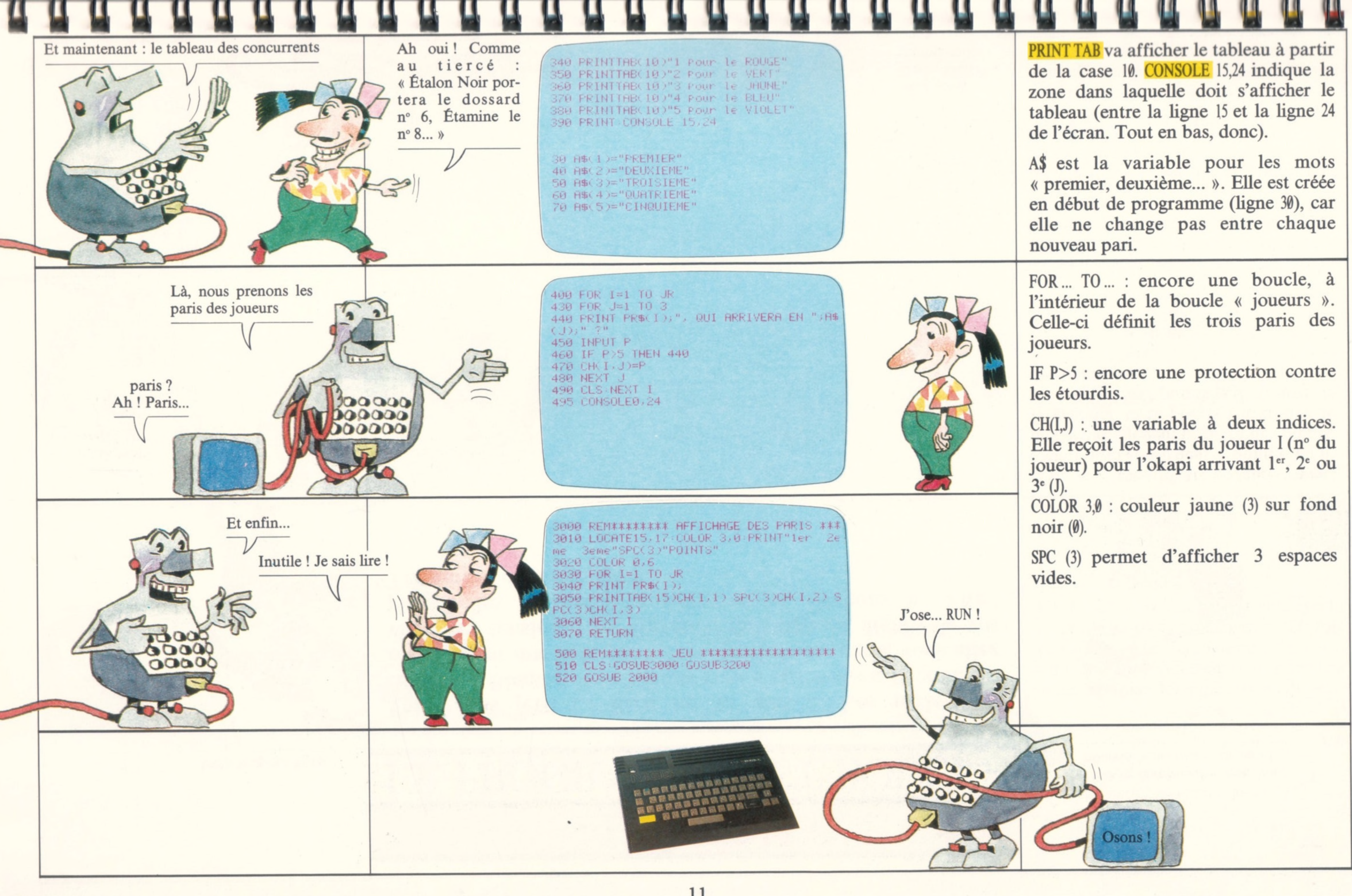

![](_page_13_Picture_0.jpeg)

![](_page_14_Picture_0.jpeg)

![](_page_15_Picture_0.jpeg)

```
250 NEXTI
300 REM******** PARIS DES JOUEURS ******
310 CLS: ATTRB1, 1: LOCATE0, 5: PRINT"A VOS P
ARIS"
320 ATTRB0.0
330 PRINT PRINT"CHOISIS PARMI LES OKAPIS
340 PRINTTAB(10)"1 Pour le ROUGE"
350 PRINTTAB(10)"2 Pour le VERT"
360 PRINTTAB(10)"3 Pour le JAUNE"
370 PRINTTAB(10)"4 Pour le BLEU"
380 PRINTTAB(10)"5 Pour le VIOLET"
390 PRINT CONSOLE 15,24
400 FOR 1=1 TO JR
430 FOR J=1 TO 3
440 PRINT PR$(I);", QUI ARRIVERA EN ";A$
(J); " ?"
450 INPUT P
460 IF P>5 THEN 440
470 CH(I, J) = P鹅 肥乳ekT I
495 CONSOLEO, 24
500 REM******** JEU *******************
510 CLS GOSUBS000 GOSUB3200
520 GOSUB 2000
530 REM******* RESULTAT DES COURSES ****
540 FOR I=1 TO JR
550 FOR J=1 TO 3
560 IF CH(I, J)=OKA(J) THEN R(I)=R(I)+(4-
U)
570 NEXT J
580 NEXT I
590 GOSUB 3200
600 REM********* SUITE DU JEU *********
610 LOCATE0,0
620 INPUT"UNE AUTRE COURSE (O Pour oui,
N Pour non + entree)"; T$
630 IF 1$<>"0" AND T$<>"N" THEN 620
      Ahhh! La savane, ses palmiers, ses
      marigots, ses lions... GRRR!
```
![](_page_16_Picture_120.jpeg)

ASSISTANCE TÉLÉPHONIQUE Let's RUN Tél.: 720-70-43 Mercredis 27 février et 6 mars de 14 h à 18 h

\* Dans le prochain numéro : le décor et le bruitage de la savane.

![](_page_16_Figure_5.jpeg)

#### **Dans chaque numéro, « Let's RUN » vous fait découvrir de nouvelles instructions basic**

![](_page_17_Picture_426.jpeg)

LET'S RUN, coédition Bayard Presse, 3, rue Bayard, 75008 Paris/Groupe Test, 5, pl. du Colonel-Fabien, 75010 Paris.<br>Dépôt légal : l'" trimestre 1985. Imprimé en France par Bayard Presse, Elioi et Cie, 1985 - ISBN 27099.8002

**LETS RUN** est une réalisation du journal Okapi, sous la responsabilité de C. Roy. La conception visuelle est de Tangram-Bayard Presse. A Galeron : maquettiste. D. Nielsen : concepteur des programmes. C. Ruffault : rédactrice. N. Claveloux : illustratrice. E. Laubeuf : couverture. P. Boulnois : éditeur pour Bayard Presse. J.-L. Verhoye : éditeur pour Eloi et Cie. F. Récamier : coordination du produit. n nn n n n n n n n n n n n n n n n n n n n n n a *tl* iiiLrLOQnr *i*

# **A QUOI SERVENT E T'S RUN VOUS A PASSIONNÉ :** *LORS DÉCOUVREZ VITE OKAPI* **ET SES DOSSIERS DOCUMENTATION** *T E C H N O L O G I E S N O U V E L L E S*

![](_page_18_Picture_1.jpeg)

![](_page_18_Picture_2.jpeg)

LUNIVERS B'OKAPI

**DOSSIER SCIENTIFIQU POURQUOI LES VOLCANS?** 

## **POUR TOUT SAVOIR** *UR PRESQUE TOUT:*

*G É O G R A P H I E*

 $\mathbf{C} \mathbf{C}$ 

 $h \in \mathbb{C}$ 

### *DEUX FOIS PAR MOIS*, *OKAPI : 'JN MAGAZINE + UN DOSSIER*

**FIDKAPI** c'est dans chaque numéro un dossier exclusif de 16 pages qui explique à fond Un grand sujet. Avec en plus des fiches à collectionner et un test pour contrôler ses connaissances en s'amusant.

![](_page_18_Picture_9.jpeg)

**PID EN VENTE LE 7<sup>er</sup> ET LE 15 DE CHAQUE MOIS CHEZ VOTRE MARCHAND DE JOURNAUX.** 

#### **MES PREMIÈRES AVENTURES EN BASIC**

ī.

ħ

 $\Box$ 

G

Ē

תתתת

Ξ

**החת ה**ת ה

F

E E E E E

E

**u** u F

 $75<sub>b</sub>$ Sortie:

Let's

POURDED TANKS

INKER . I BINGE

Découvrir et apprendre l'informatique en s'amusant

Réaliser soi-même ses jeux

Si vous voulez vous procurer les numéros précédents, demandez-les à votre marchand de journaux